# Package 'cookies'

October 2, 2023

<span id="page-0-0"></span>Title Use Browser Cookies with 'shiny'

Version 0.2.3

Description Browser cookies are name-value pairs that are saved in a user's browser by a website. Cookies allow websites to persist information about the user and their use of the website. Here we provide tools for working with cookies in 'shiny' apps, in part by wrapping the 'js-cookie' JavaScript library <<https://github.com/js-cookie/js-cookie>>.

License MIT + file LICENSE

URL <https://github.com/r4ds/cookies>, <https://r4ds.github.io/cookies/>

BugReports <https://github.com/r4ds/cookies/issues>

Imports cli, clock, glue, htmltools, httpuv, jsonlite, purrr, rlang, shiny ( $> = 1.6.0$ ), stats, vctrs

Suggests covr, pkgdown, rmarkdown, roxygen2, testthat (>= 3.0.0)

Config/testthat/edition 3

Encoding UTF-8

RoxygenNote 7.2.3

NeedsCompilation no

Author Jon Harmon [aut, cre, cph] (<<https://orcid.org/0000-0003-4781-4346>>), Klaus Hartl [cph] (js-cookie JavaScript library), Fagner Brack [cph] (js-cookie JavaScript library)

Maintainer Jon Harmon <jonthegeek@gmail.com>

Repository CRAN

Date/Publication 2023-10-02 17:20:02 UTC

## R topics documented:

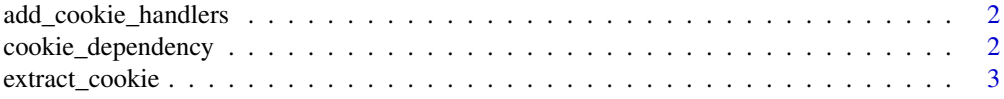

<span id="page-1-0"></span>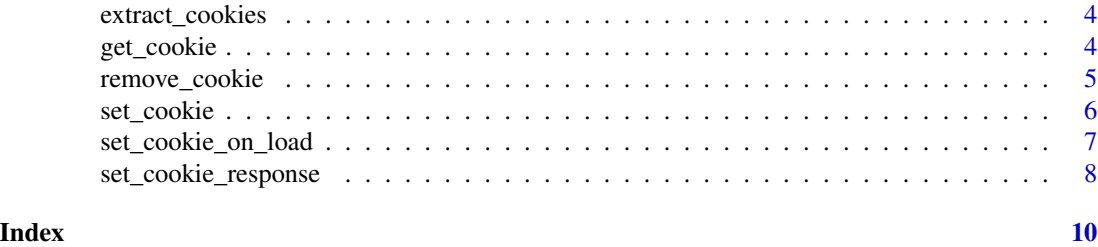

add\_cookie\_handlers *Add cookies to an existing shiny ui*

#### Description

Wrap a shiny ui in this function in order to add cookie-handling functionality. The ui can be defined in any format compatible with shiny, using functions such as [shiny::fluidPage\(\)](#page-0-0), [shiny::bootstrapPage\(\)](#page-0-0), [shiny::htmlTemplate\(\)](#page-0-0), or a raw HTML string.

#### Usage

```
add_cookie_handlers(ui)
```
#### Arguments

ui A 0- or 1-argument function defining the ui of a shiny app, or a [shiny::tagList\(\)](#page-0-0).

#### Value

An object with the same signature as the input ui, but with the dependencies needed to handle cookies. If ui is a [shiny::tagList\(\)](#page-0-0), a [shiny::tagList\(\)](#page-0-0) will be returned; if ui is a function, a function will be returned.

#### Examples

```
str(add_cookie_handlers("example"))
```
cookie\_dependency *Attach the js-cookie javascript library for shiny*

#### Description

Add the js-cookie Javascript library as an HTML dependency, and make cookies available in the shiny input object.

#### Usage

cookie\_dependency()

#### <span id="page-2-0"></span>extract\_cookie 3

#### Details

Call this function within your shiny ui to attach the necessary JavaScript code.

#### Value

An [htmltools::htmlDependency\(\)](#page-0-0), which shiny uses to add the js-cookie Javascript library exactly once.

#### Examples

cookie\_dependency()

extract\_cookie *Extract an individual cookie from a shiny request*

#### Description

The shiny request object includes any cookies that are available to the app. This function extracts the value of a named cookie from that request.

#### Usage

```
extract_cookie(request, cookie_name, missing = NULL)
```
#### Arguments

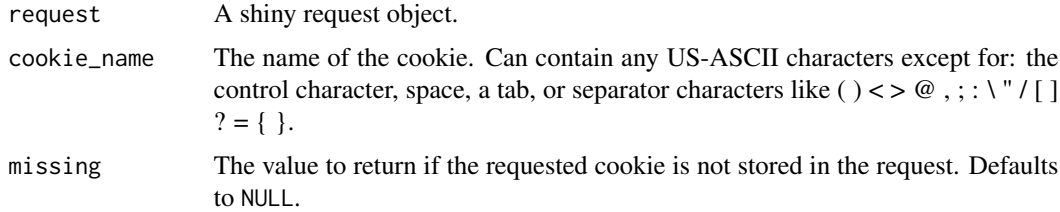

#### Value

The contents of that cookie.

#### Examples

```
req <- list(HTTP_COOKIE = "cookie1=expected_value; cookie2=1; cookie3=2")
extract_cookie(req, "cookie1")
extract_cookie(req, "cookie2")
extract_cookie(list(), "cookie1")
extract_cookie(NULL, "cookie1")
```
#### <span id="page-3-0"></span>Description

The shiny request object includes any cookies that are available to the app. This function extracts those cookies as a named list.

#### Usage

extract\_cookies(request)

#### Arguments

request A shiny request object.

#### Value

All cookies in the request, as a list.

#### Examples

```
req <- list(HTTP_COOKIE = "cookie1=expected_value; cookie2=1; cookie3=2")
extract_cookies(req)
extract_cookies(list())
extract_cookies(NULL)
```
get\_cookie *Read a cookie*

#### Description

Read a cookie from the input object.

#### Usage

```
get_cookie(
 cookie_name,
 missing = NULL,
 session = shiny::getDefaultReactiveDomain()
)
```
#### <span id="page-4-0"></span>remove\_cookie 5

#### Arguments

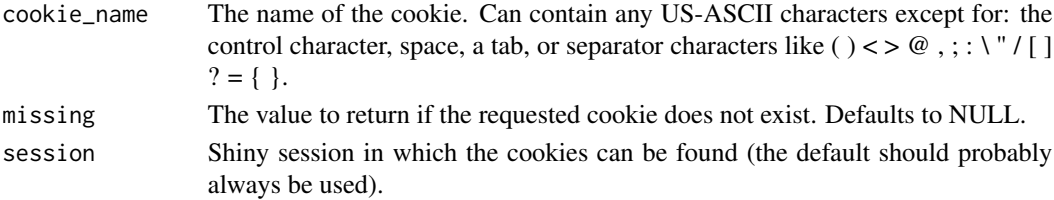

#### Value

A character with the value of the cookie.

#### Examples

```
server <- function(input, output, session) {
  get_cookie("my_cookie")
}
```
remove\_cookie *Remove a cookie*

#### Description

Instruct the user's browser to remove a cookie via JavaScript.

#### Usage

```
remove_cookie(cookie_name, session = shiny::getDefaultReactiveDomain())
```
#### Arguments

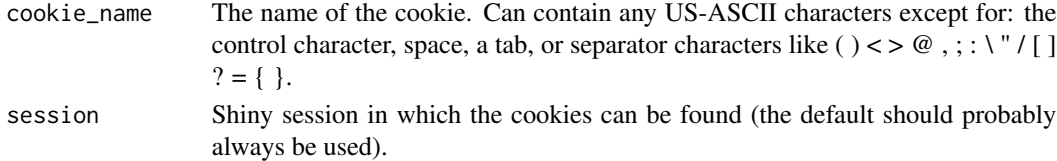

#### Value

A call to session\$sendCustomMessage() which removes the targeted cookie.

#### Examples

```
server <- function(input, output, server) {
  shiny::observeEvent(
    input$button_that_removes_cookie,
    remove_cookie("my_cookie")
 )
}
```
<span id="page-5-0"></span>

#### Description

Instruct the user's browser to create a cookie via JavaScript.

#### Usage

```
set_cookie(
  cookie_name,
  cookie_value,
 expiration = 90,
  secure_only = NULL,
  domain = NULL,
 path = NULL,
  same_site = NULL,
  session = shiny::getDefaultReactiveDomain()
)
```
#### Arguments

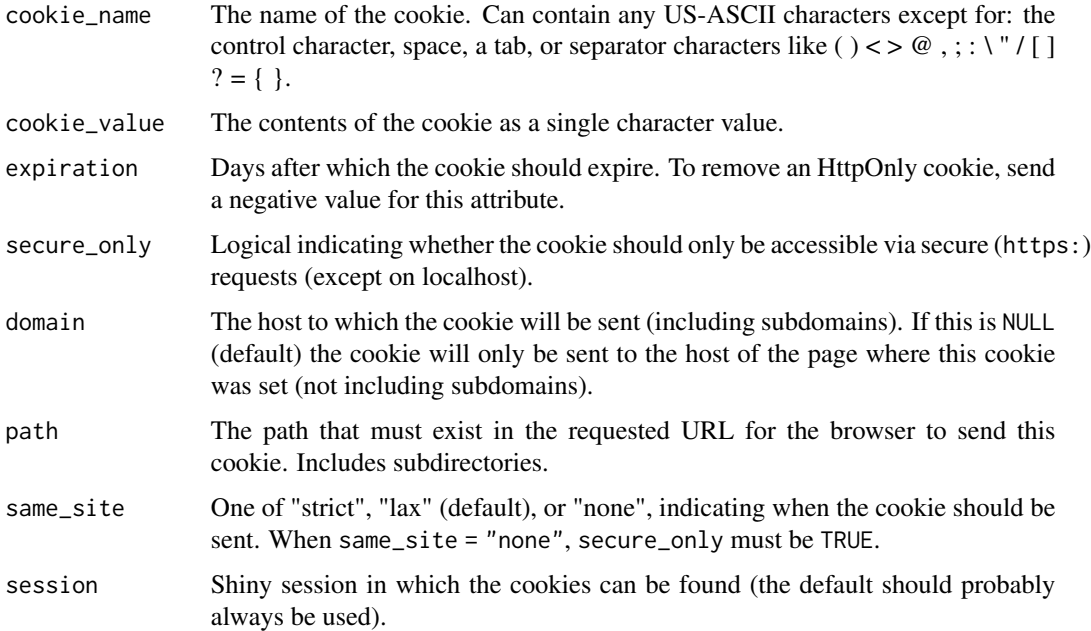

#### Value

A call to session\$sendCustomMessage() which sets the targeted cookie.

#### <span id="page-6-0"></span>set\_cookie\_on\_load 7

#### Examples

```
server <- function(input, output, server) {
  shiny::observeEvent(
   input$button_that_sets_cookie,
   set_cookie(
      "my_cookie",
      "the value of this cookie"
   )
  )
}
```
set\_cookie\_on\_load *Shiny tag to add cookies on page load*

### Description

Generate a [shiny::tagList\(\)](#page-0-0) which uses JavaScript to set a cookie in the user's browser when the shiny app loads.

#### Usage

```
set_cookie_on_load(
  cookie_name,
  cookie_value,
  expiration = 90,
  secure_only = NULL,
  domain = NULL,
 path = NULL,
  same_site = NULL
)
```
#### Arguments

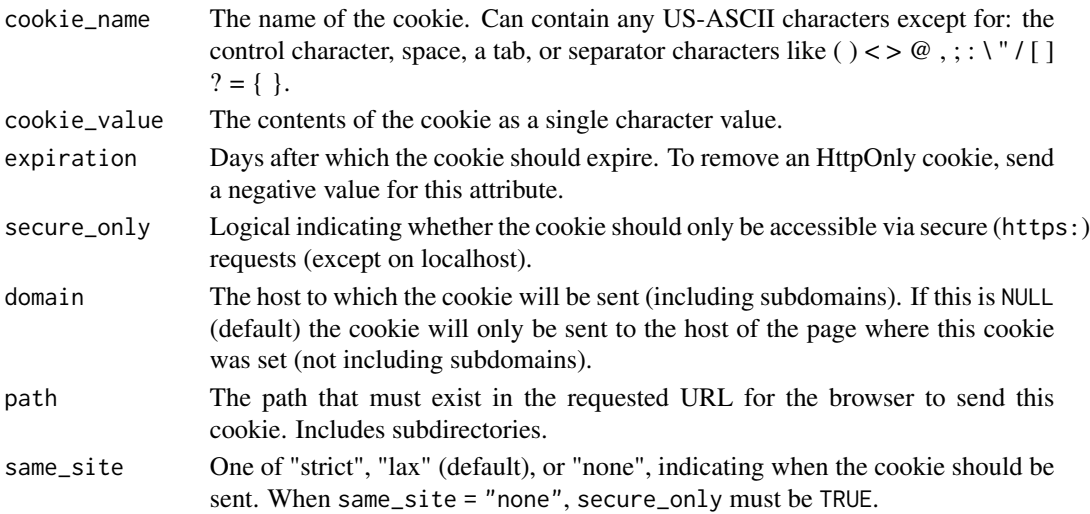

### <span id="page-7-0"></span>Value

A [shiny::tagList\(\)](#page-0-0) that provides the HTML and javascript to set the cookie.

#### Examples

```
set_cookie_on_load("my_cookie", "contents of my cookie")
set_cookie_on_load("my_cookie", "contents of my cookie", expiration = 10)
```
set\_cookie\_response *Set cookie via HTTP header*

#### Description

Send a [shiny::httpResponse\(\)](#page-0-0) that sets a cookie in the user's browser. Note that this does *not* return a full shiny ui.

#### Usage

```
set_cookie_response(
 cookie_name,
 cookie_value,
 expiration = 90,
  secure_only = NULL,
 domain = NULL,path = NULL,
  same_site = NULL,
 http_only = FALSE,
 redirect = NULL,
  ...
```

```
)
```
#### Arguments

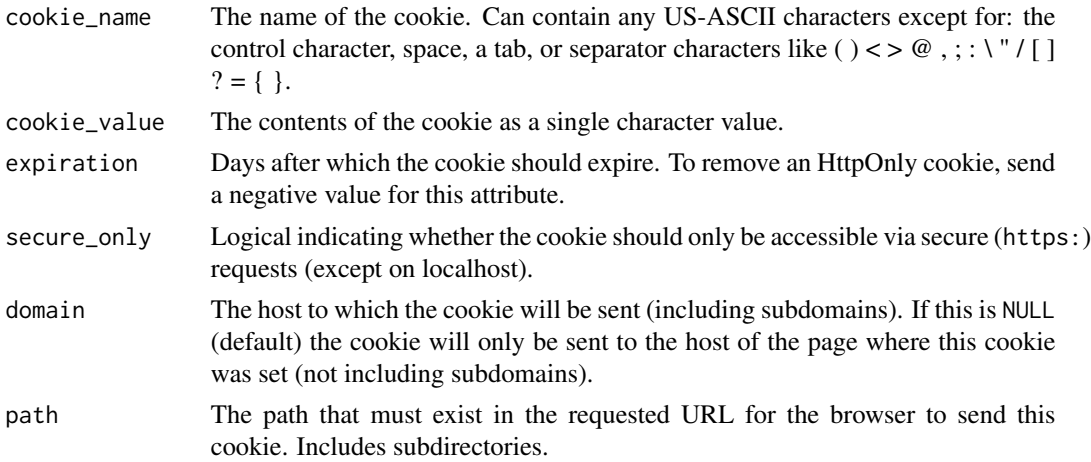

<span id="page-8-0"></span>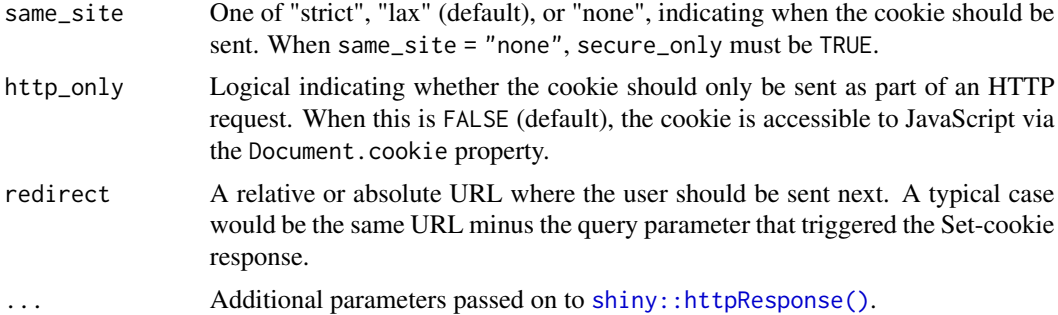

#### Value

A [shiny::httpResponse\(\)](#page-0-0) that sets the cookie.

#### Examples

```
set_cookie_response("my_cookie", "contents of my cookie")
set_cookie_response("my_cookie", "contents of my cookie", expiration = 10)
set_cookie_response(
  "my_cookie", "contents of my cookie",
 content = "Your cookie is set."
\mathcal{L}set_cookie_response(
  "my_cookie", "contents of my cookie",
  redirect = \frac{n}{r})
```
# <span id="page-9-0"></span>Index

add\_cookie\_handlers, [2](#page-1-0)

cookie\_dependency, [2](#page-1-0)

extract\_cookie, [3](#page-2-0) extract\_cookies, [4](#page-3-0)

get\_cookie, [4](#page-3-0)

htmltools::htmlDependency(), *[3](#page-2-0)*

remove\_cookie, [5](#page-4-0)

```
set_cookie, 6
set_cookie_on_load, 7
set_cookie_response, 8
shiny::bootstrapPage(), 2
shiny::fluidPage(), 2
shiny::htmlTemplate(), 2
shiny::httpResponse(), 8, 9
shiny::tagList(), 2, 7, 8
```